# **3mensio LAA**

## *The pre-op assessment tool for LAA occlusion*

3mensio LAA is a dedicated tool for the pre-op assessment of LAA closures on CT. Using the software you can assess the 3D anatomy of the patient, measure the ostium and landing zone and determine an optimal projection angle. Plan the approach route with the septal crossing or pericardial access module. It is possible to place a virtual device to represent your closing device and to visualize a virtual TEE

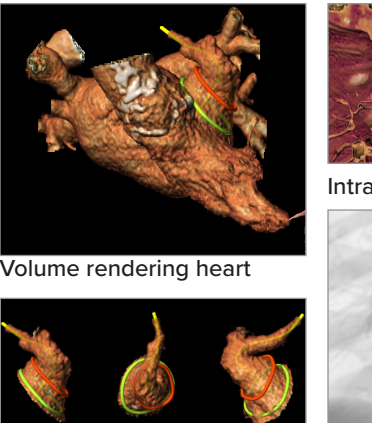

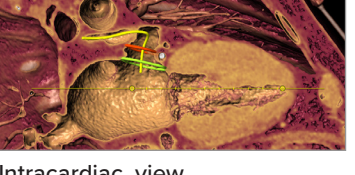

Intracardiac view

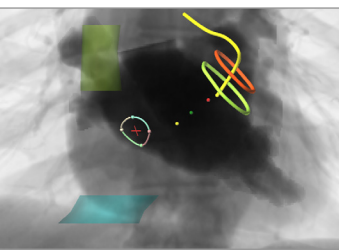

Volume rendering LAA

Septal crossing

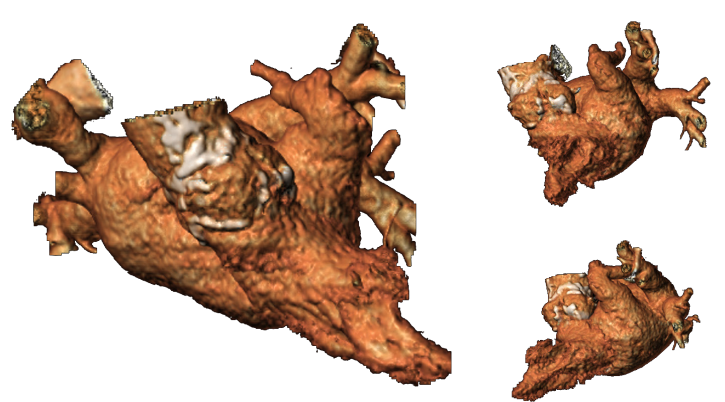

## **Anatomy Assessment**

With a single click, the software creates a 3D volume rendering of the left side of the heart. While rotating the volume rendering the shape and position of the LAA can be appreciated.

3D volume rendering left side of the Heart

### **Virtual Device Placement**

#### **Landing zone/Ostium measurements**

Identify the landing zone and the ostium using the dedicated views. The dimensions are determined automatically. The distance and angle between the landing zone and ostium are calculated.

#### **Virtual Device**

An STL file can be loaded into the software or a custom closing device can be created. The implant depth and angle can be assessed.

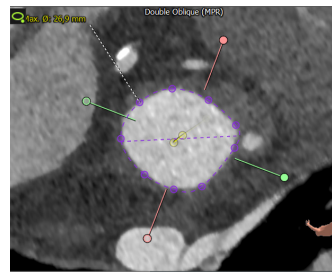

Auto segmented LAA

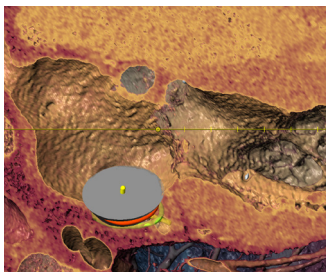

Virtual closing device

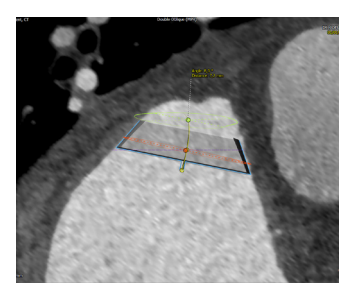

Virtual device placement

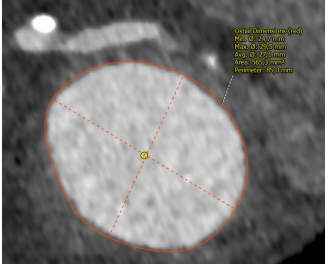

LAA ostium measurement

Philipsweg 1 6227 AJ Maastricht The Netherlands

**e** pmi@pie.nl **t** +31 (0)43 328 13 28 **i** www.piemedicalimaging.com **e** pmi@pie.nl **i** www.piemedicalimaging.com

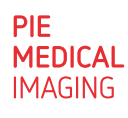

# **3mensio LAA**

### **LAA Assessment**

**Optimal projection angles** can be selected using the simulated Angio view. Such an optimal projection can help to save time during the procedure.

**Intra and extra cardiac views** can be used to assess the relationship with the Pulmonary vein, Pulmonary ridge, and Mitral valve.

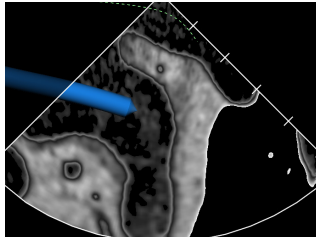

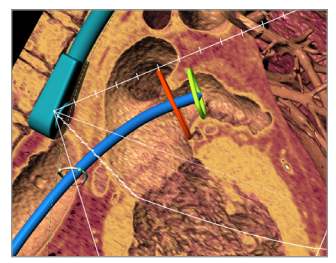

Volume render with bi- plane TEE viewing angles

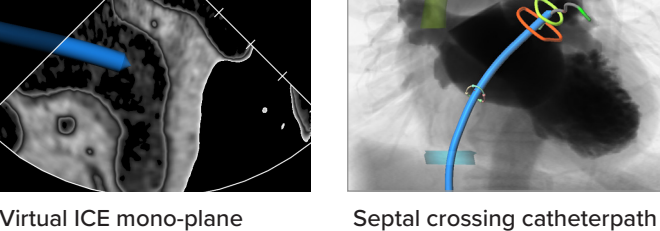

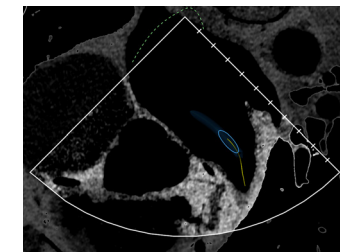

Virtual TEE mono-plane

## **Reporting**

A complete report can be created with the most important measurements shown in a summarizing infographic. Customize your report by adding screenshots of the patient anatomy, measurements, and the approach route assessment.

#### **Quality Assurance:**

Pie Medical Imaging develops, produces and sells products in accordance with internationally accepted standards. 3mensio Workstation is FDA 510(k) cleared and CE marked.  $\int_{-\infty}^{\infty}$   $\int_{-\infty}^{\infty}$ 

Philipsweg 1 6227 AJ Maastricht The Netherlands

**t** +31 (0)43 328 13 28 **e** pmi@pie.nl **i** www.piemedicalimaging.com

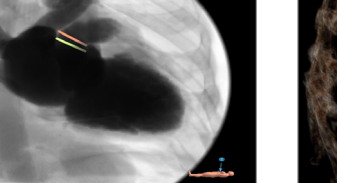

Simulated Angio view

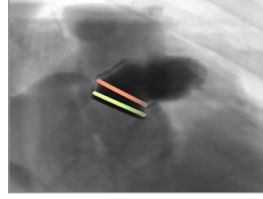

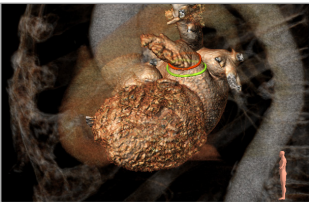

Extracardiac view

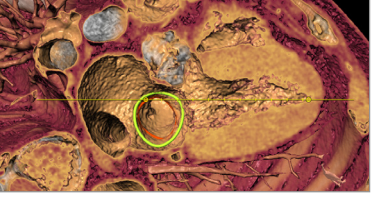

LAA contrast

Intracardiac view

## **Preparing the procedure**

#### **Septal crossing**

By defining the interatrial septum, choosing a puncture point and the IVC and SVC a catheter path can be planned.

#### **Prepare echo guidance**

The virtual TEE and ICE modules help you to find the optimal probe position and angulations for your procedural echo guidence.

#### **Pericardial access**

Assess the catheter path from the entry point of the patient to the tip of the LAA.

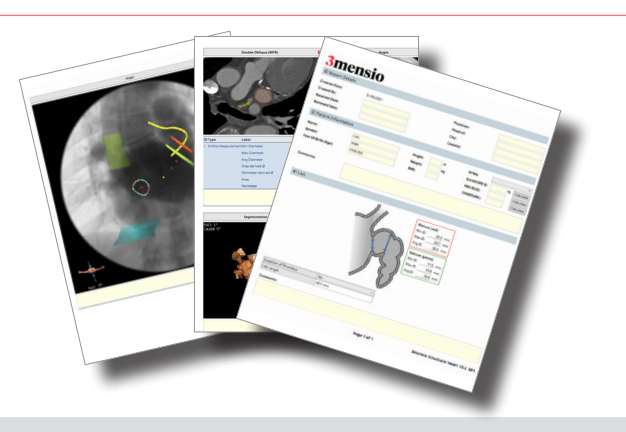

PIE **MEDICAL IMAGING**